## 4.1 建設副産物情報交換システムの操作の流れ

排出事業者は、工事情報の登録、更新、削除、建設発生土の搬出先計画制度に伴う添付資 料のファイル添付、登録工事証明書の作成、各種種類の印刷、提出用ファイルの作成、他の 工事情報及び施設情報の検索、及び自登録工事の建設リサイクル関連様式の登録情報の集計 ができます。

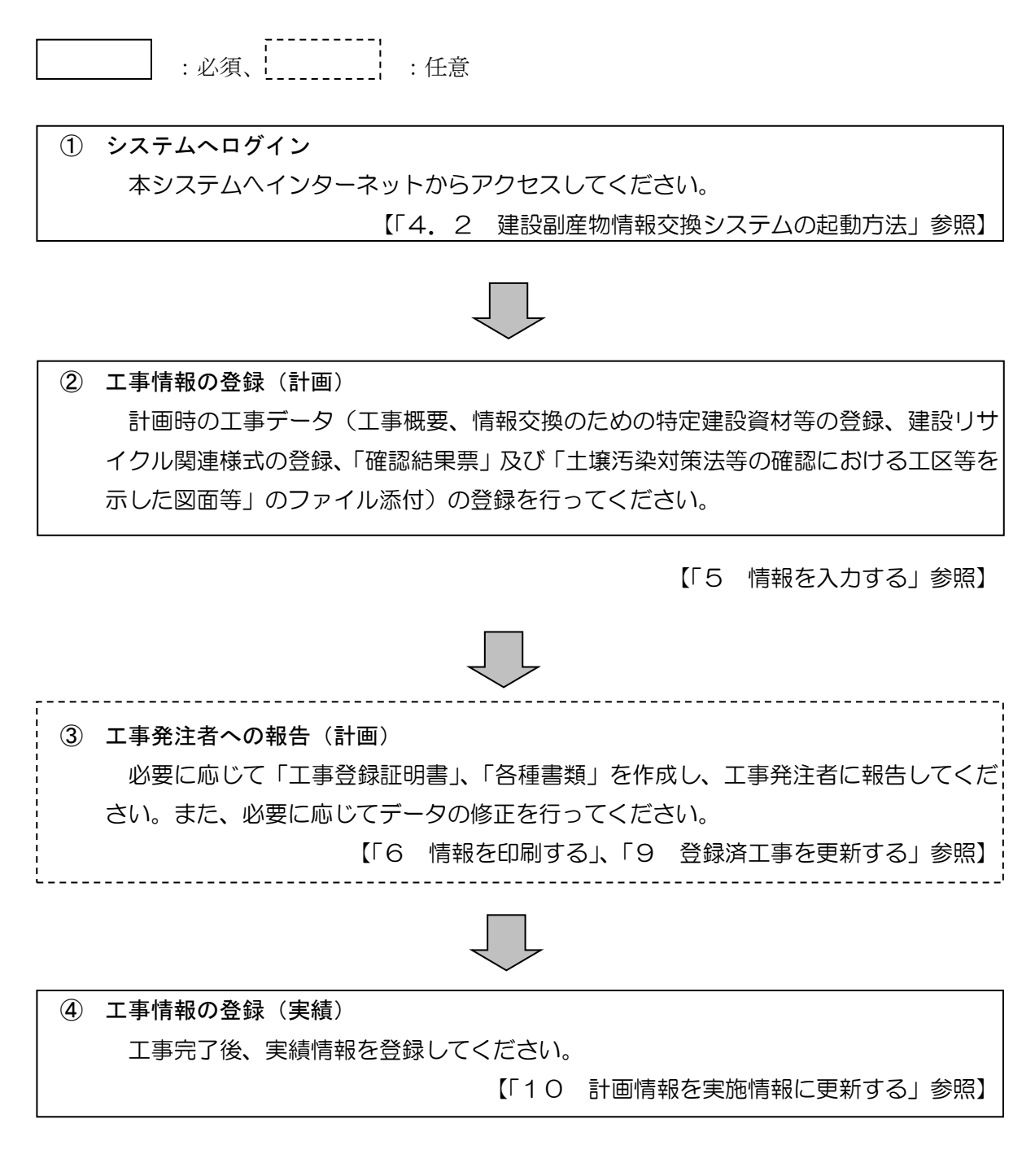

1

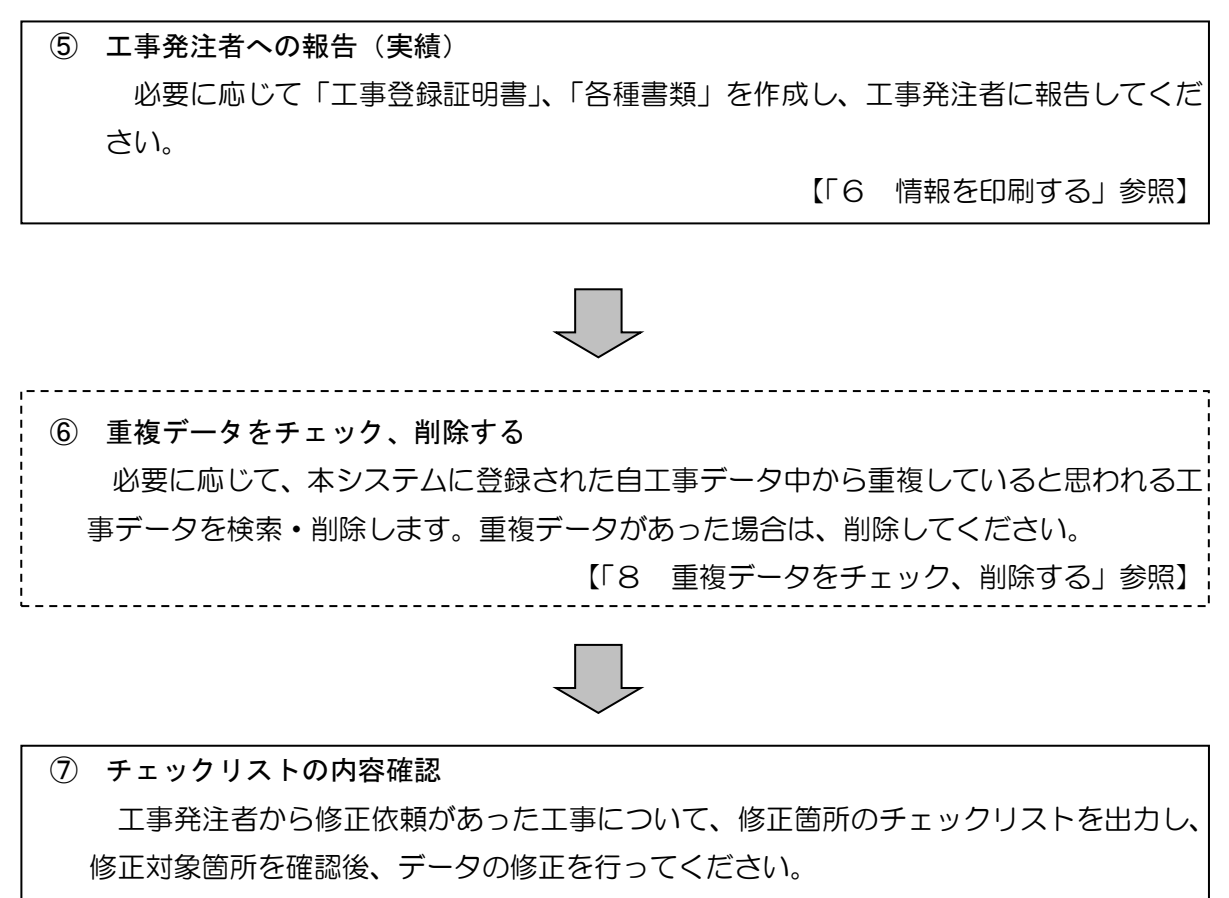

【「12 工事発注者からの修正依頼に対応する」参照】

本システムにはその他、以下の機能があります。必要に応じてご利用ください。

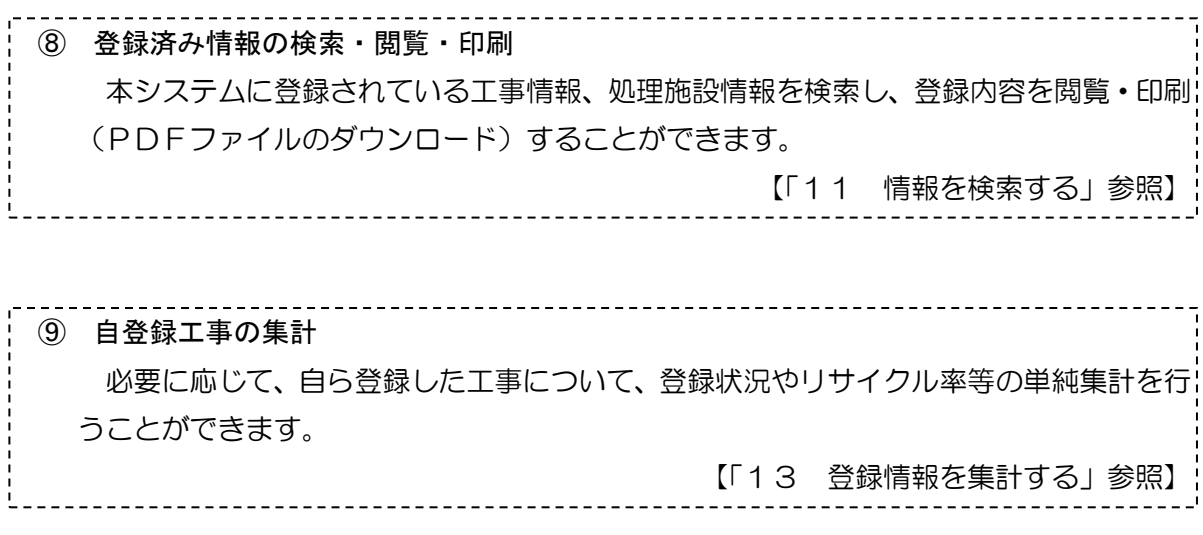